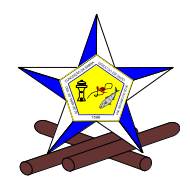

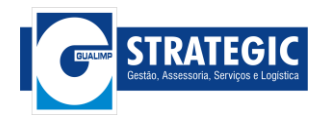

## **CONCURSO PÚBLICO Nº 001/2018 – PMCB EDITAL 003/2018**

## **JULGAMENTO DOS RECURSOS DOS PEDIDOS DE ISENÇÃO DE TAXA DE INSCRIÇÃO**

A Prefeitura Municipal de Conceição da Barra (ES), por meio da Comissão de Concurso e a G-Strategic Gestão, Assessoria, Serviços e Logística, tornam público a **JULGAMENTO DOS RECURSOS DOS PEDIDOS DE ISENÇÃO DE TAXA DE INSCRIÇÃO**, nos termos do item 2.17 e seus subitens do Edital de abertura do **CONCURSO PÚBLICO DE PROVAS OBJETIVAS, DISCURSIVAS, DE TÍTULOS e PRÁTICA**, de caráter eliminatório e classificatório, para provimento de vagas do quadro efetivo e formação do cadastro de reserva no quadro da Prefeitura Municipal de Conceição da Barra (ES).

**1.** Fica **DIVULGADO** o julgamento dos recursos dos pedidos de isenção de taxa de inscrição, conforme a seguir:

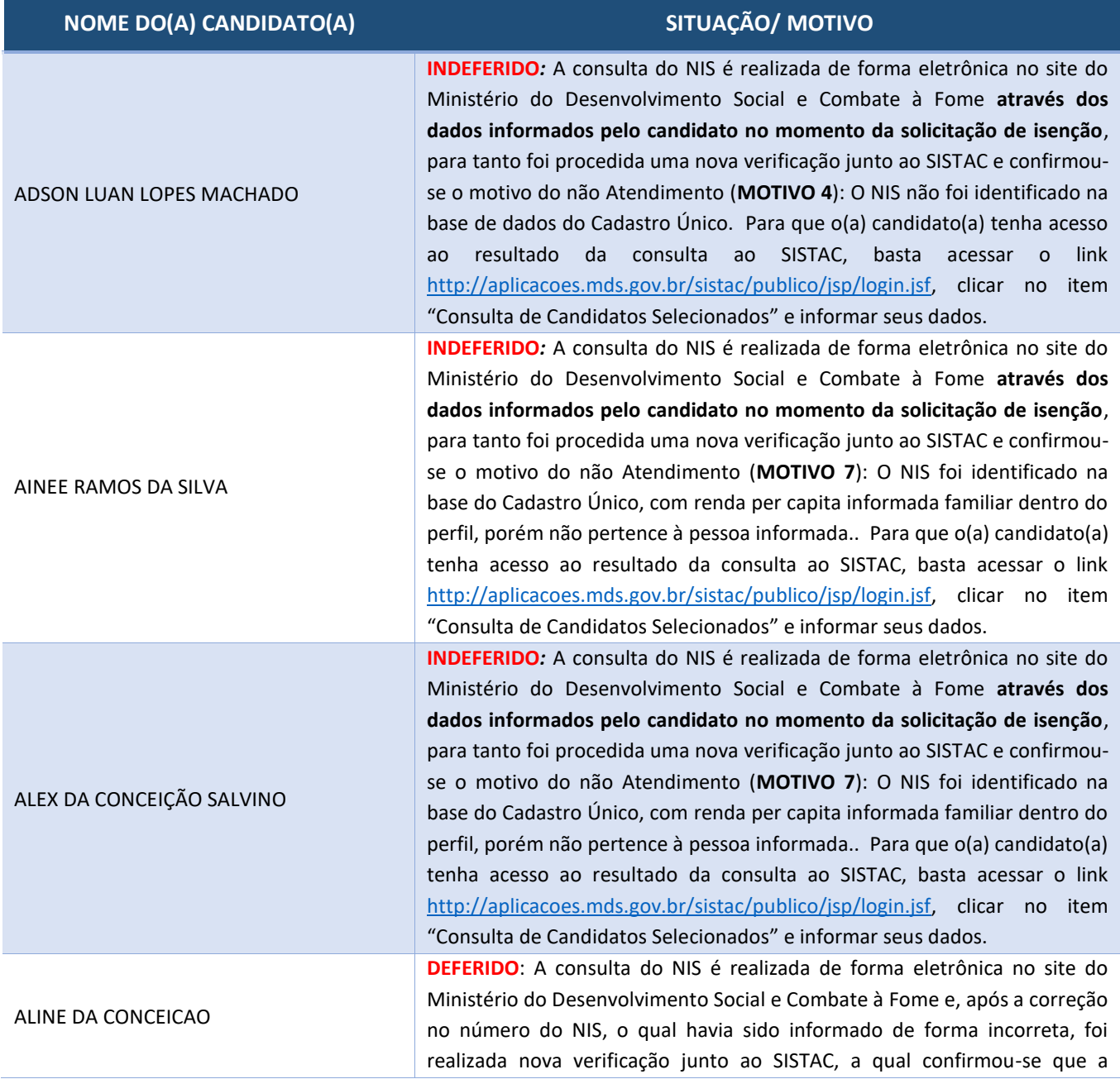

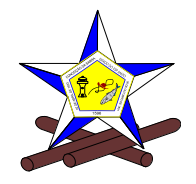

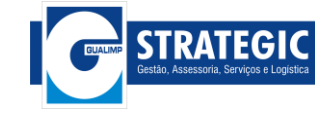

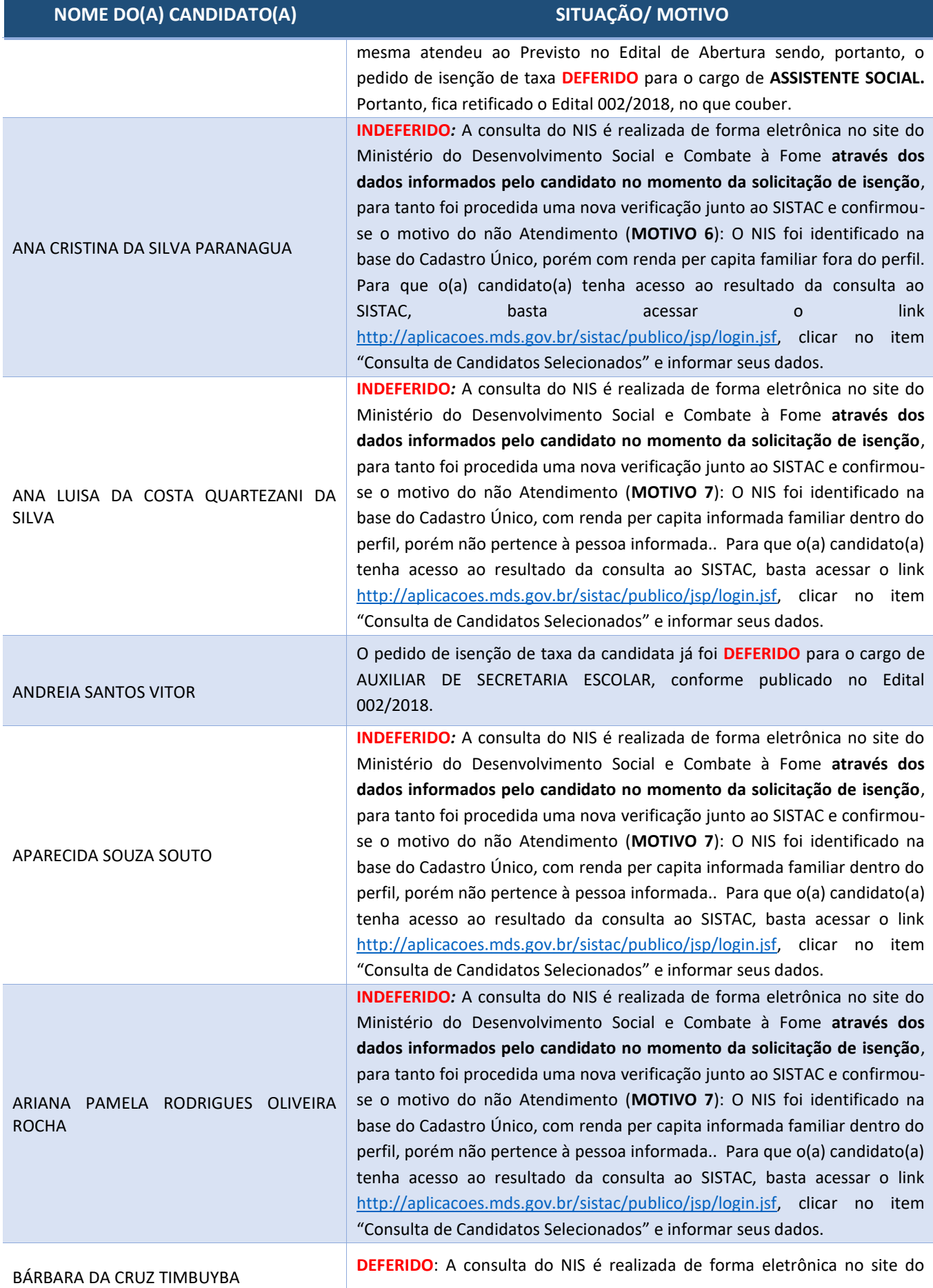

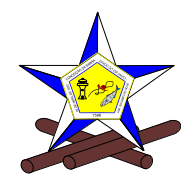

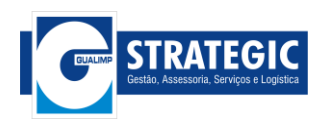

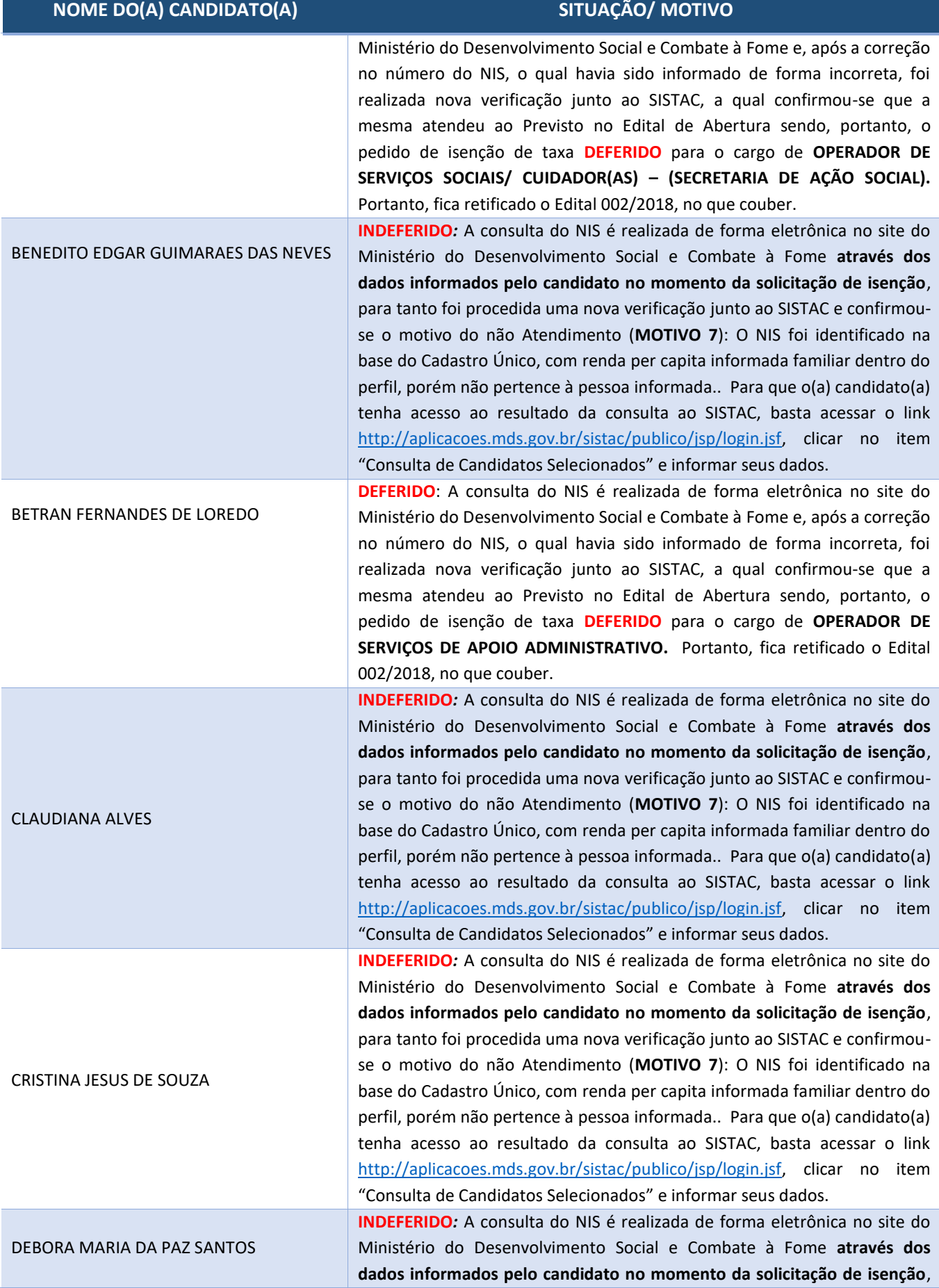

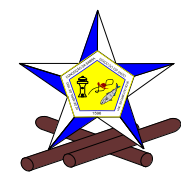

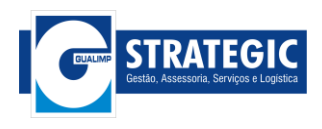

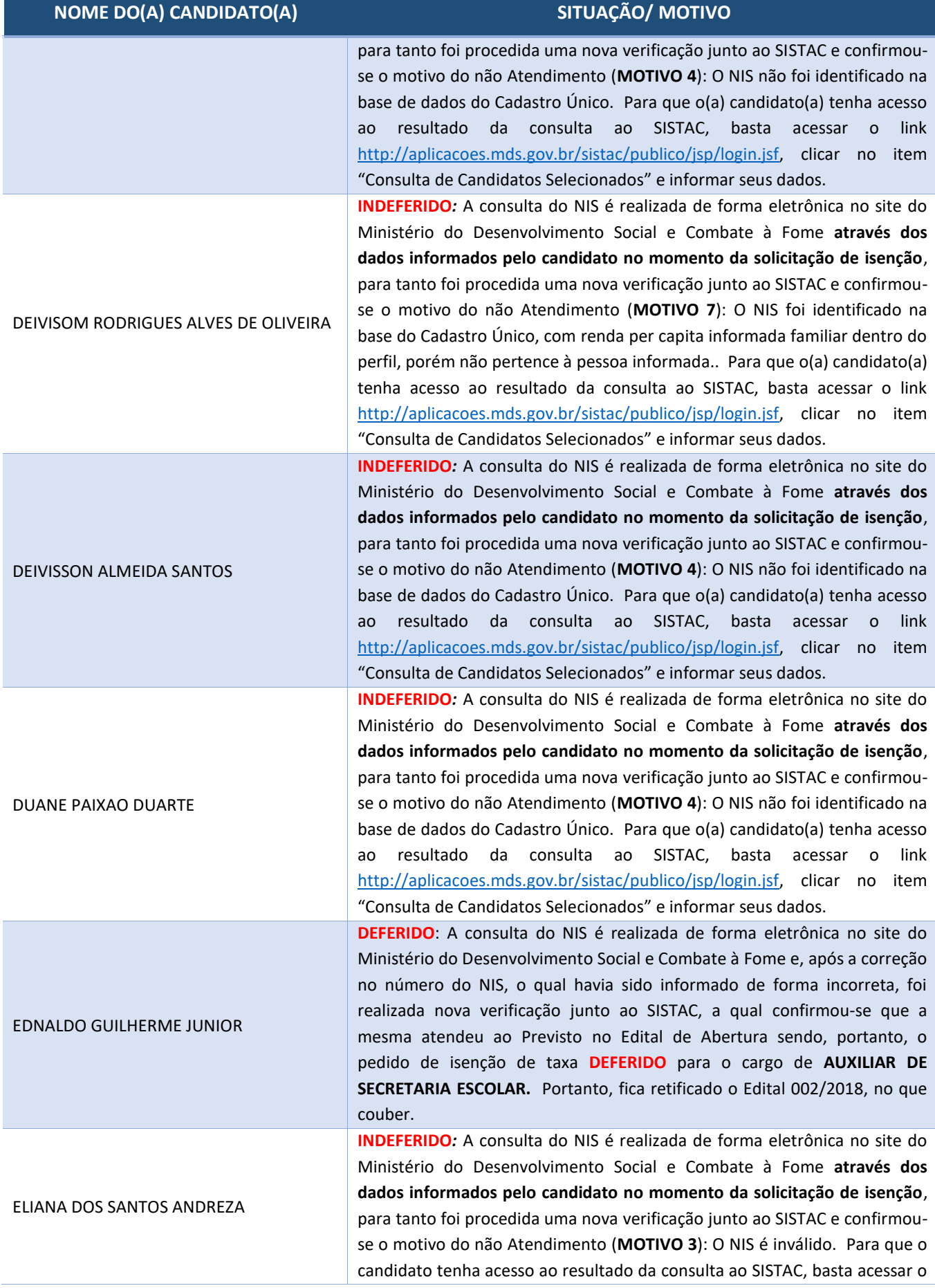

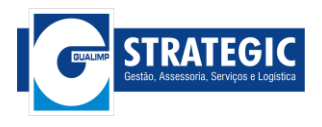

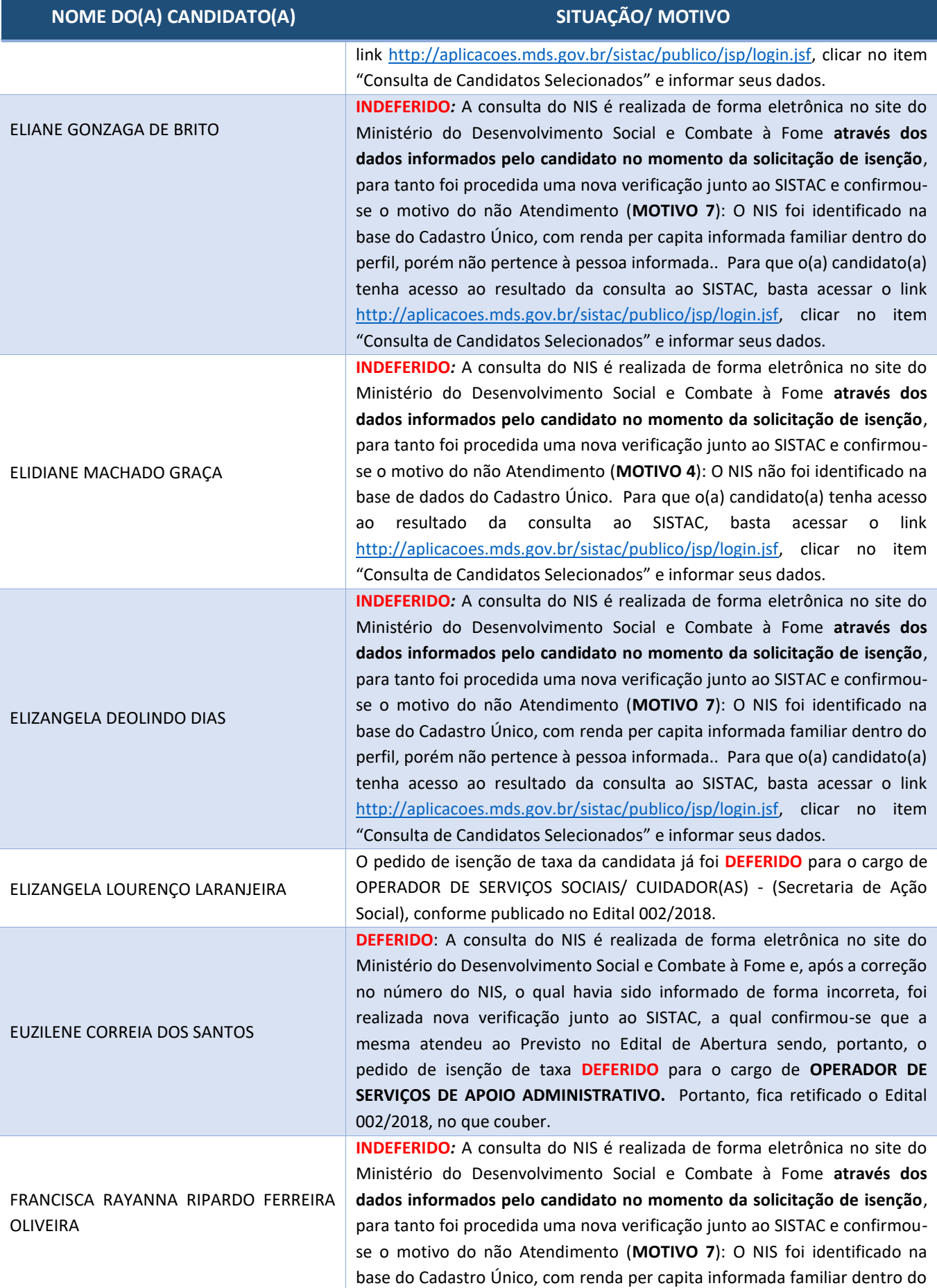

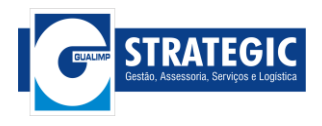

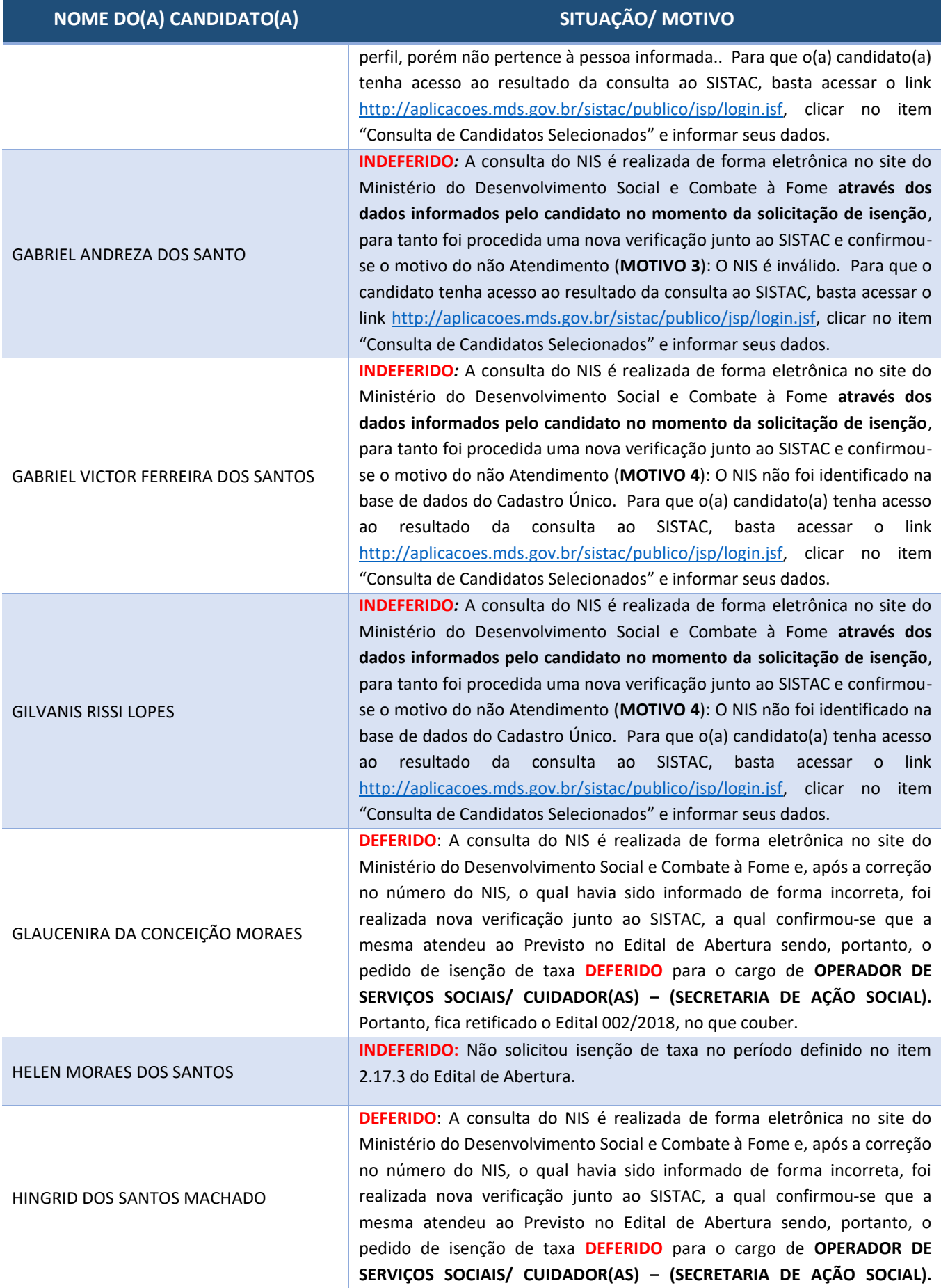

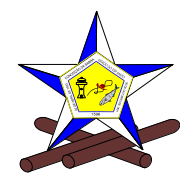

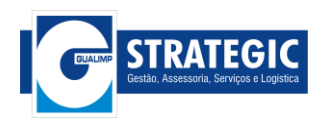

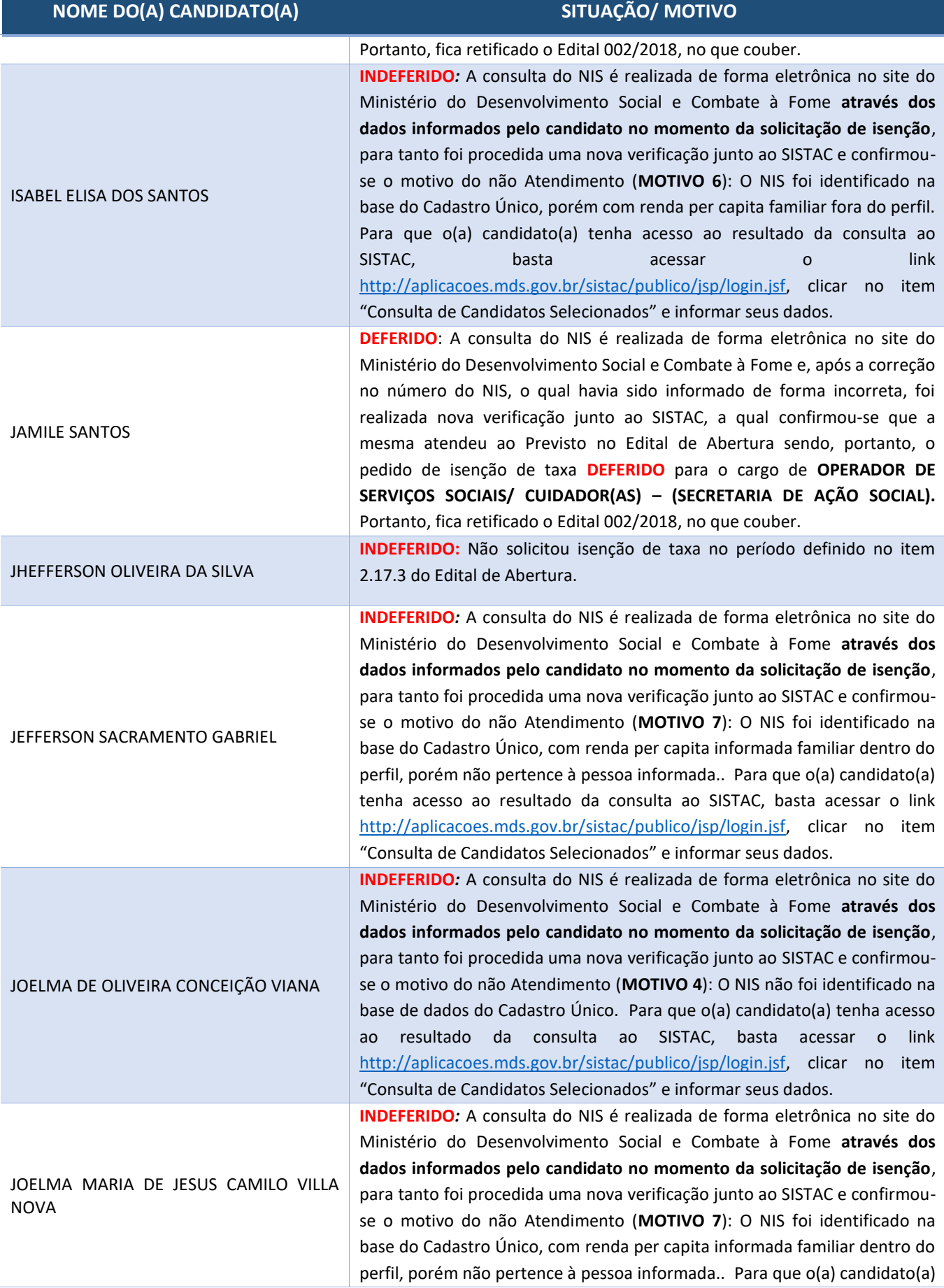

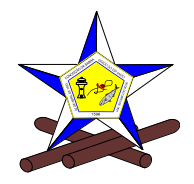

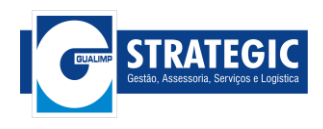

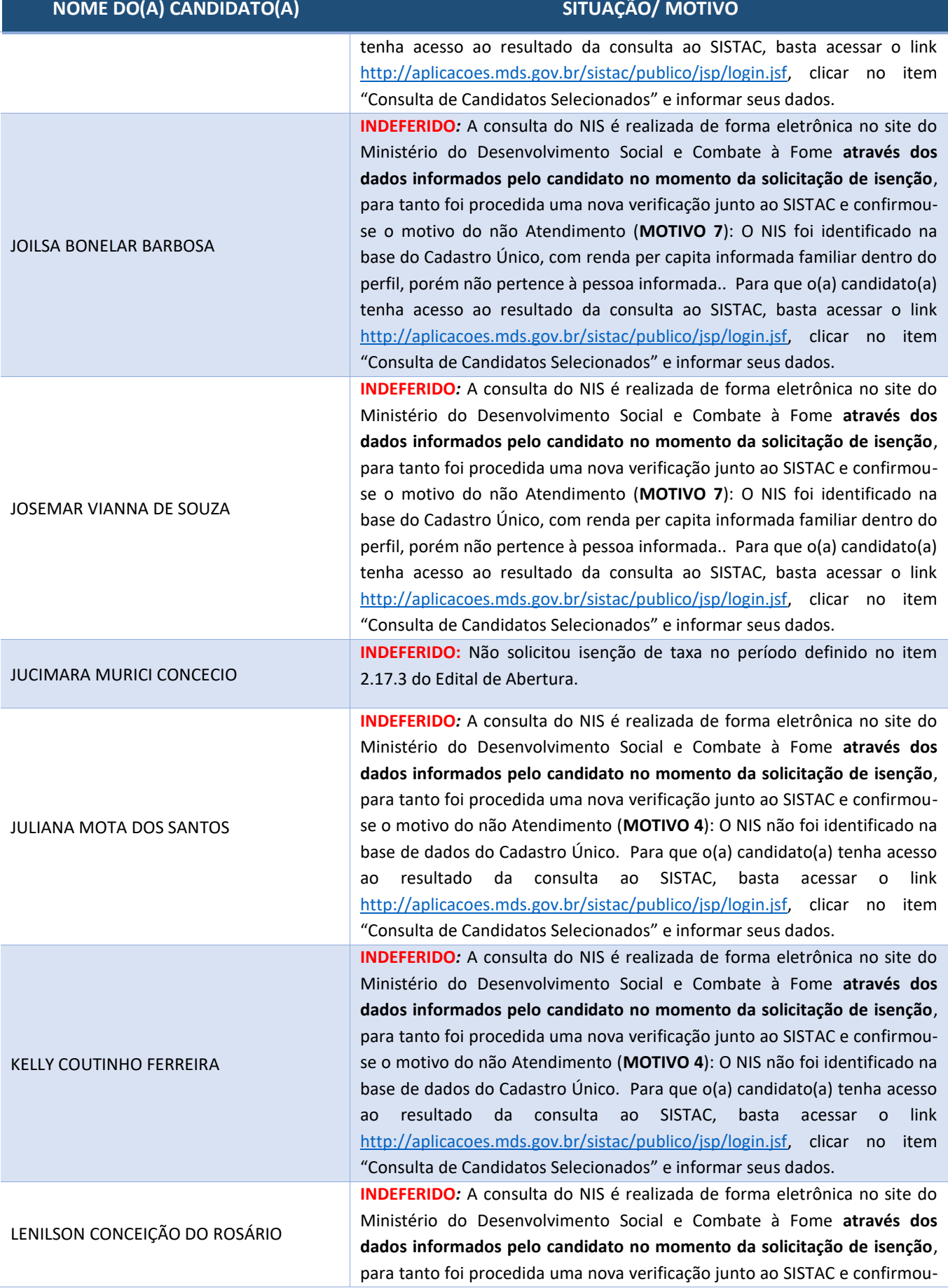

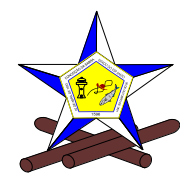

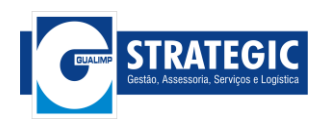

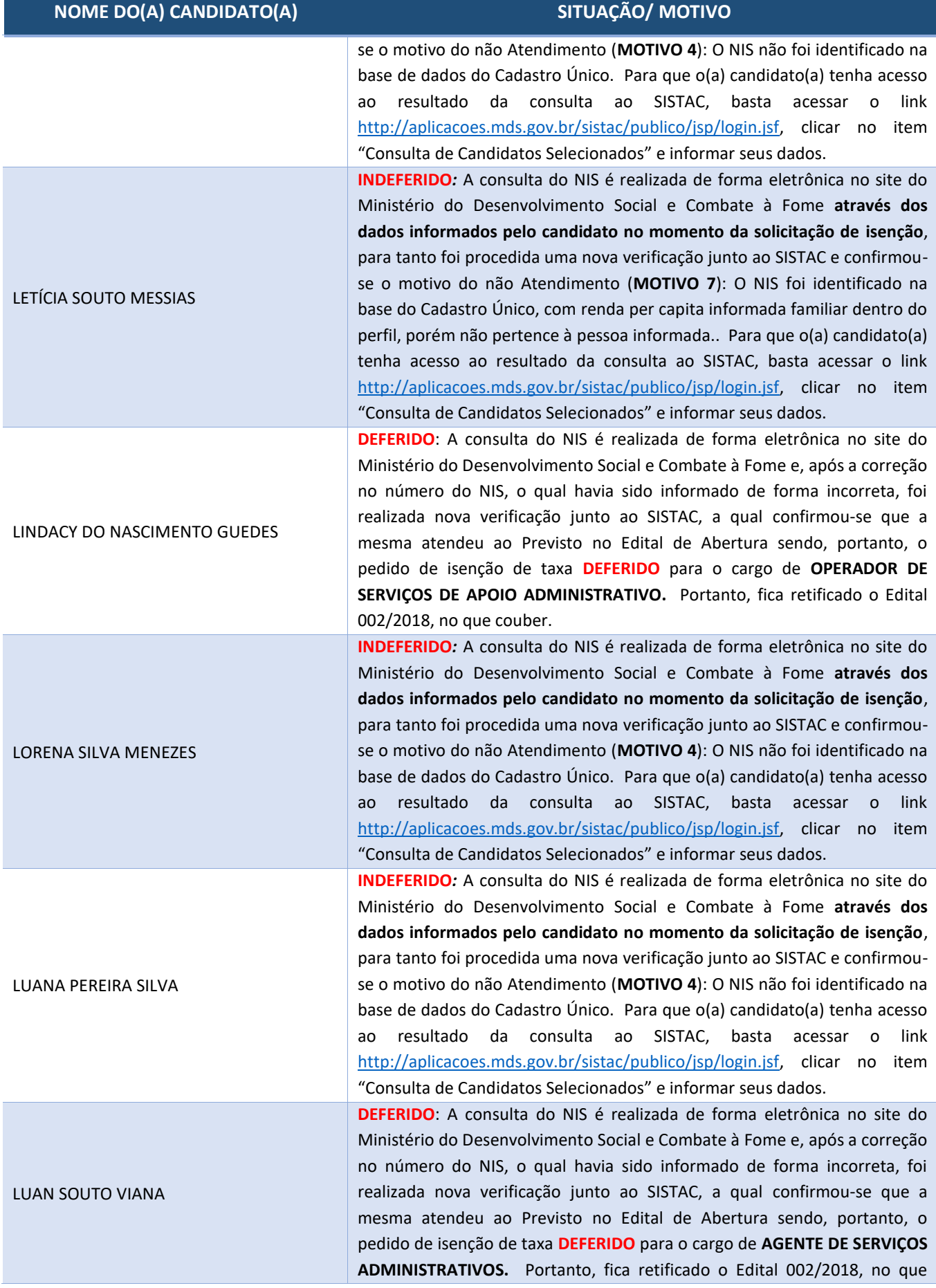

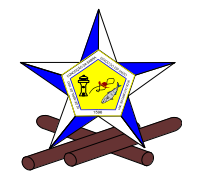

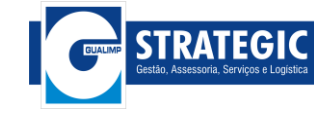

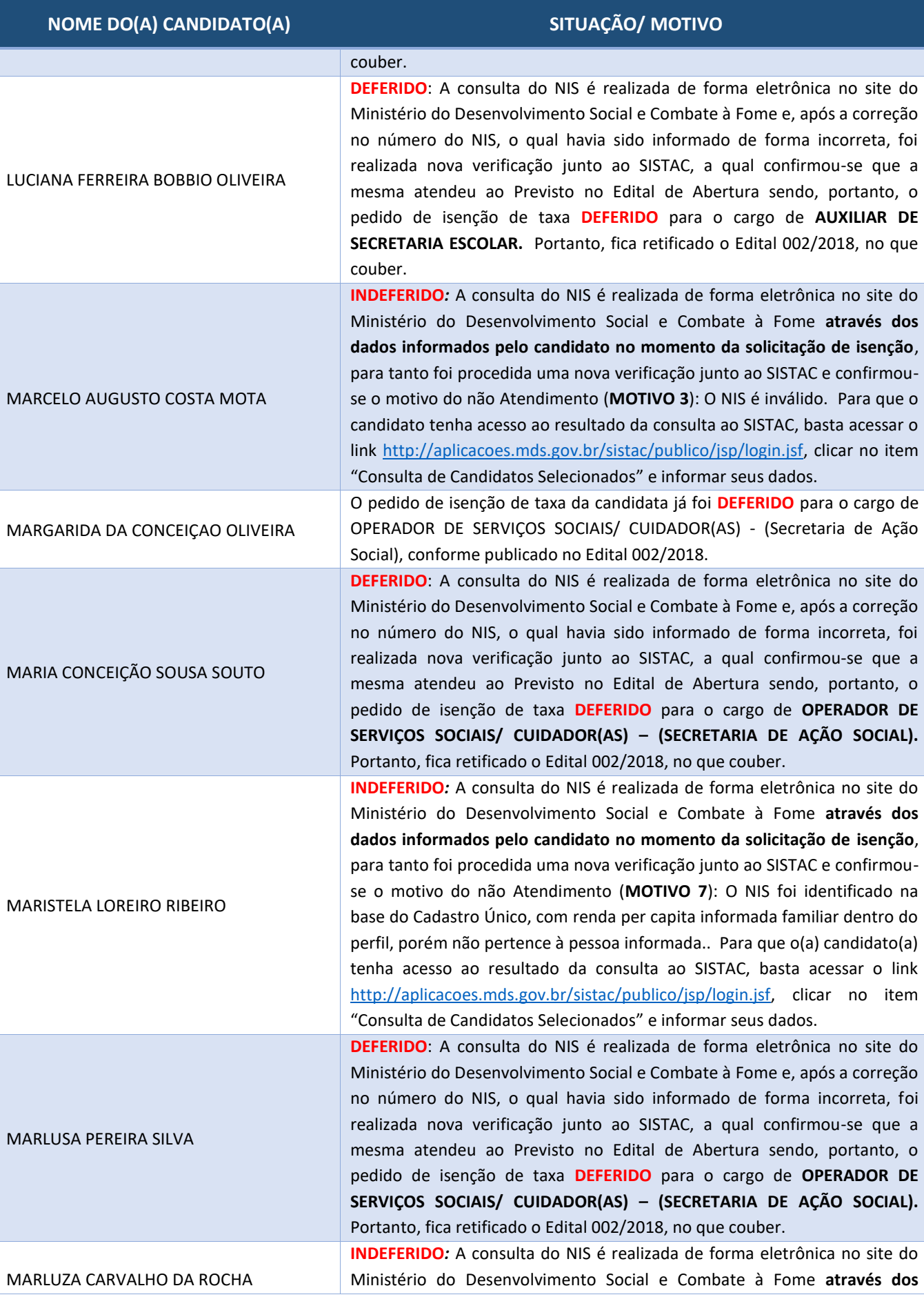

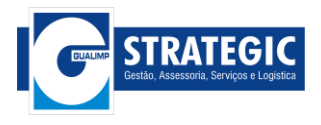

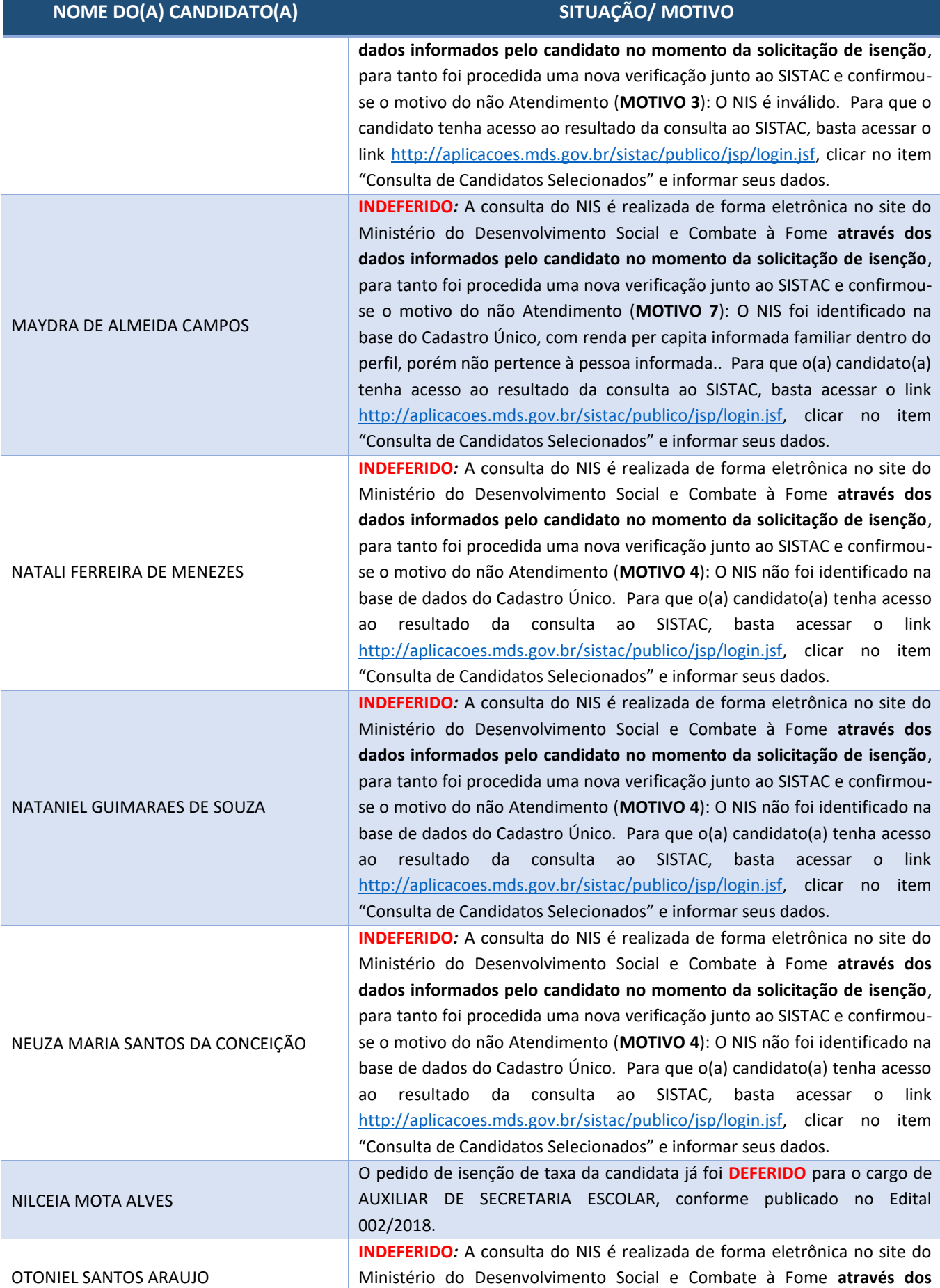

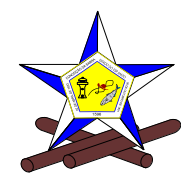

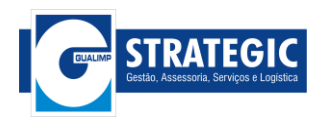

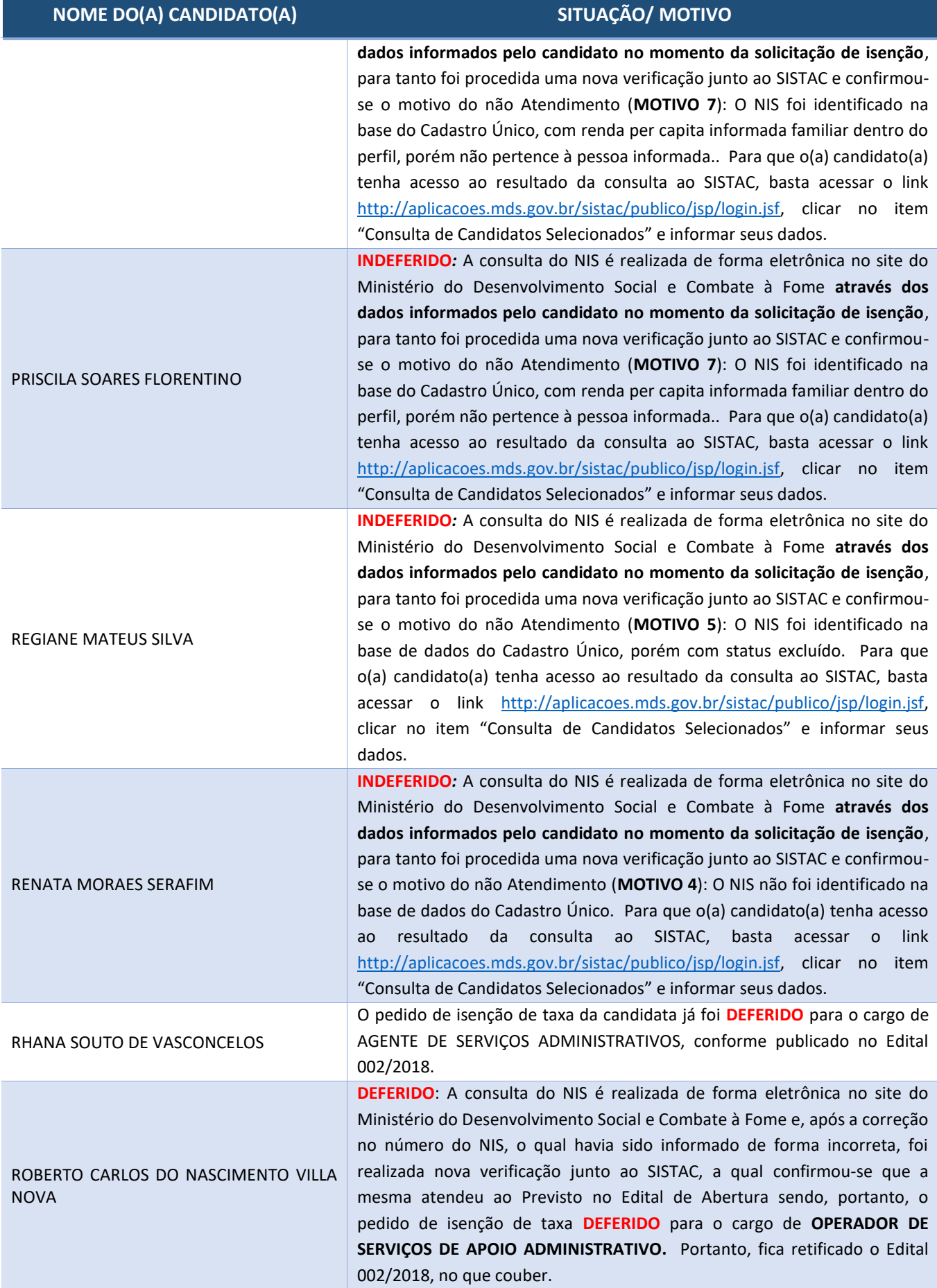

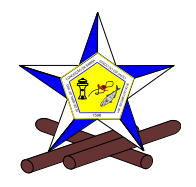

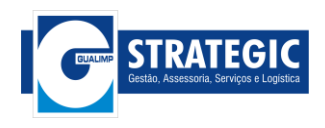

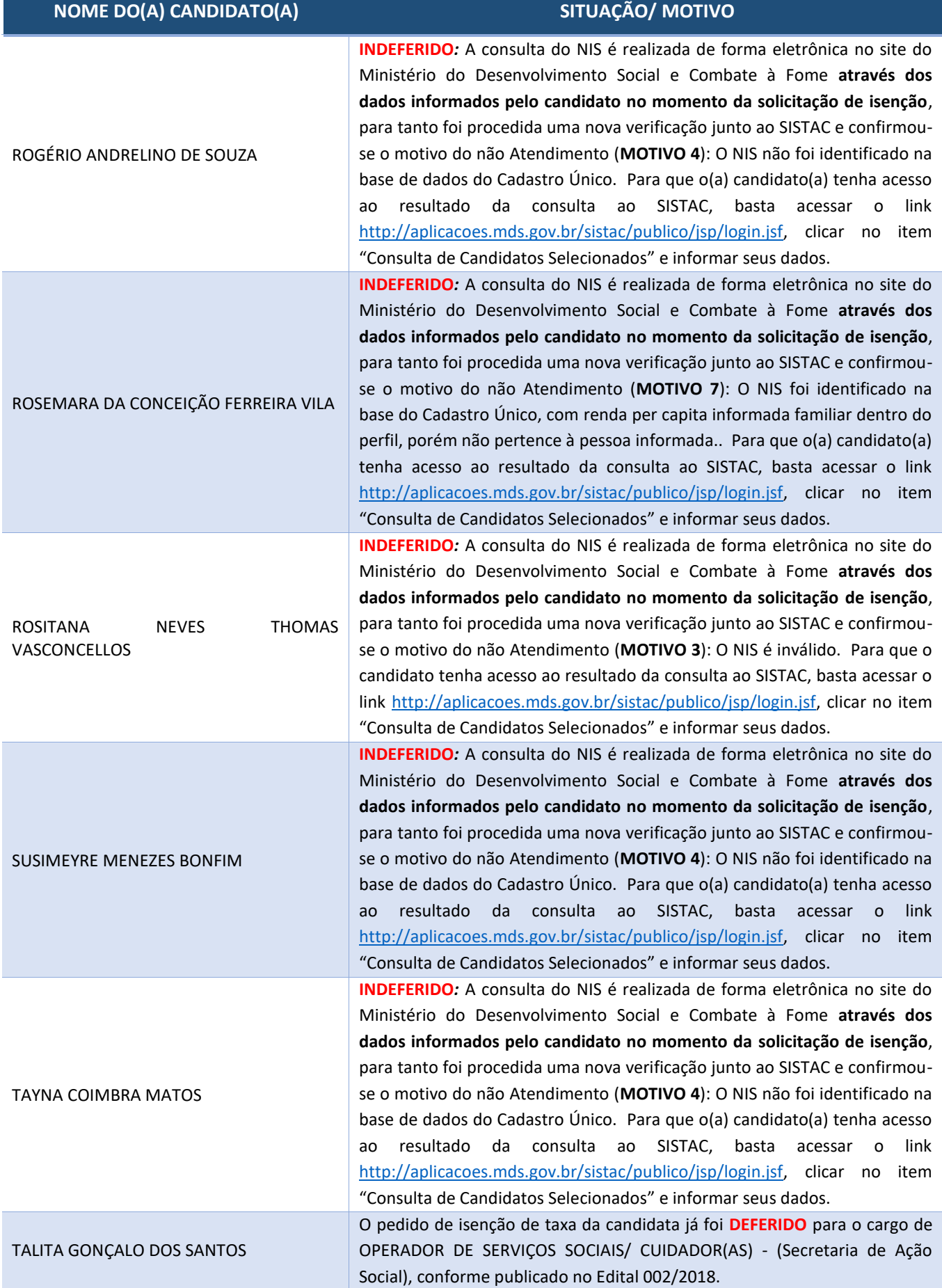

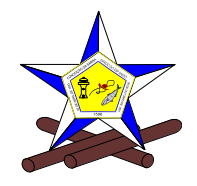

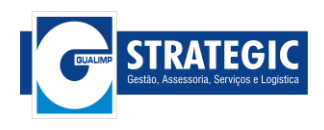

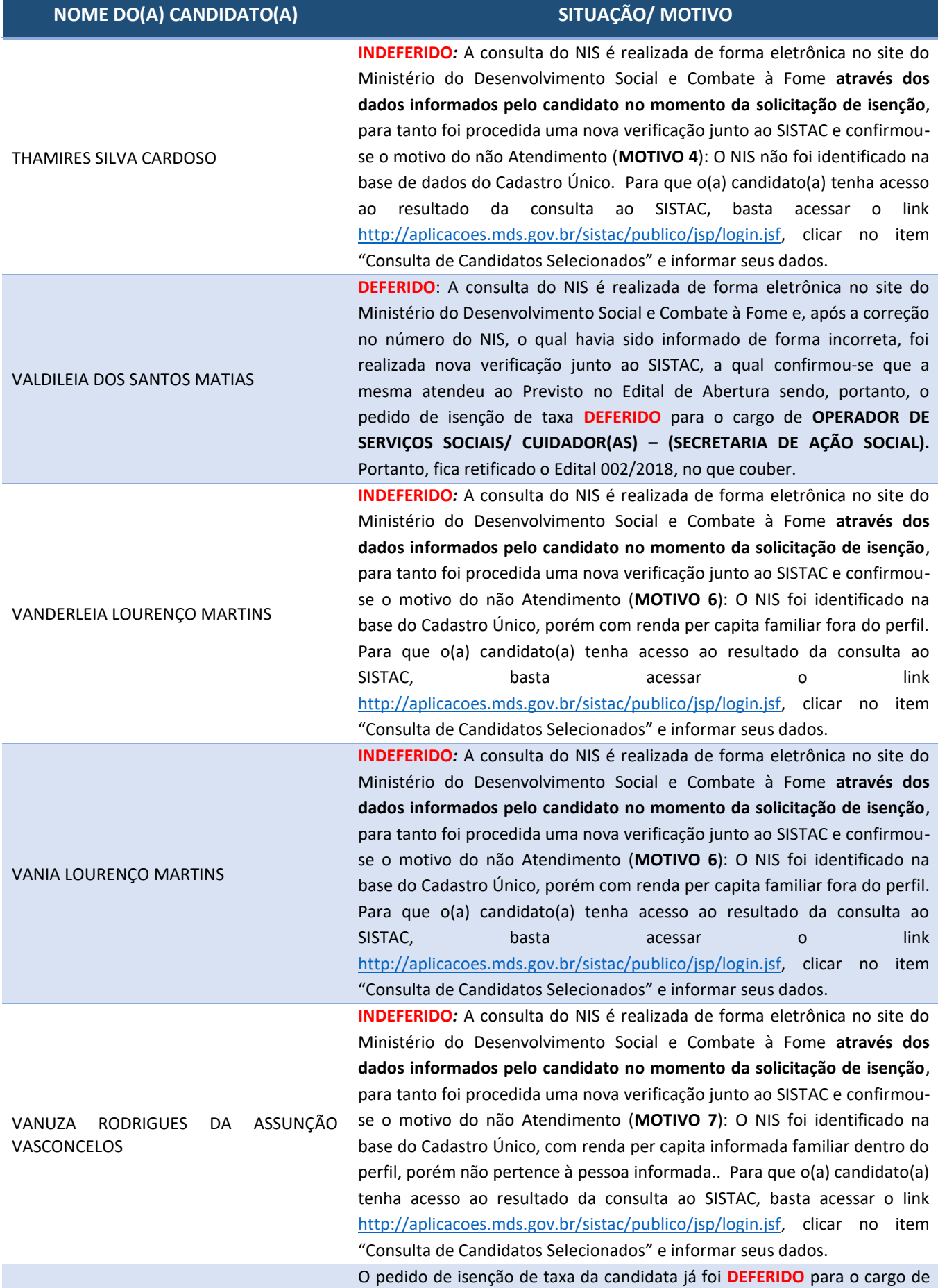

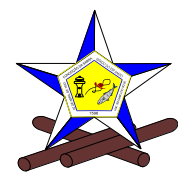

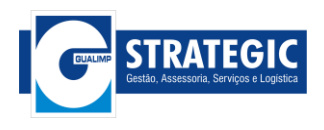

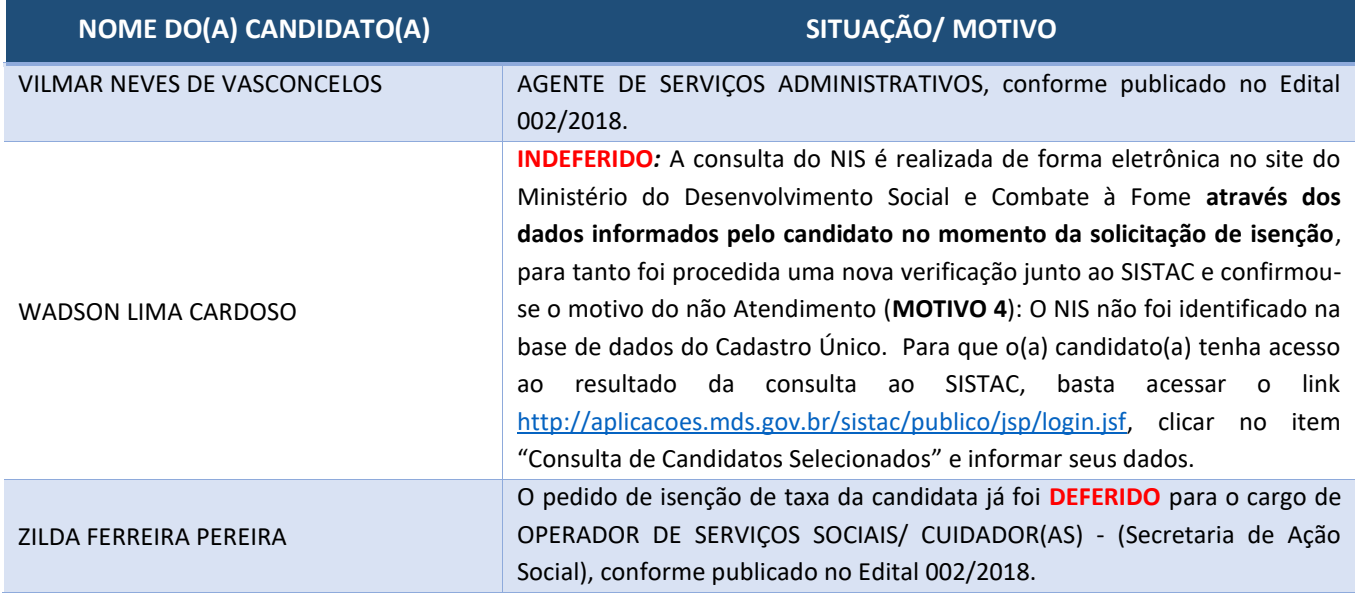

- **2.** De acordo com o Ministério do Desenvolvimento Social (MDS), é necessário um prazo mínimo de 45 dias, a partir da data em que foi incluído no Cadastro Único para Programas Sociais do Governo Federal, para que o candidato seja identificado na base do CadÚnico do MDS. Candidatos que solicitarem a isenção de taxa e que foram inscritos no CadÚnico num prazo menor que 45 dias terão o pedido indeferido.
- **3.** Para realizar a consulta do julgamento da solicitação de isenção de taxa de inscrição, o candidato poderá acessar o link:<http://aplicacoes.mds.gov.br/sistac/> e clicar na opção Consulta de Candidatos selecionados.
- **4.** Os candidatos que tiveram seu pedido de isenção **julgado INDEFERIDO** deverão observar os seguintes procedimentos:
	- a) Processar sua inscrição no site [www.gualimp.com.br,](http://www.gualimp.com.br/) **no período de 04/09/2018 a 17/09/2018,** e efetuar o pagamento, por meio de boleto bancário conforme subitens 2.3.3 e 2.10, do presente edital.
	- b) O interessado que teve seu pedido de isenção indeferido e que não efetuar o requerimento de inscrição, na forma e no prazo estabelecido no subitem anterior não será considerado inscrito no Concurso Público.

Conceição da Barra (ES), 06 de setembro de 2018.

**Francisco Bernhard Vervloet** Prefeito Municipal de Conceição da Barra/ES

**Ana Lucila Ribeiro Dantas Fagundes Leite** Presidente da Comissão de Concurso PORTARIA Municipal nº 218 de 26/07/2018

**Antônio José Gonçalves de Siqueira** Coordenador Geral e Responsável Técnico - G-Strategic Administrador - CRA – ES nº 7228